# **5 Apresentação e Discussão dos Resultados**

# **5.1. Introdução**

Neste capítulo serão apresentados todos os resultados dos ensaios experimentais e da modelagem geoquímica através do programa PHREEQC.

As curvas características de transporte apresentadas nos ensaios de coluna no laboratório serão comparadas com as curvas encontradas na modelagem geoquímica e os resultados serão discutidos.

Segundo a seqüência de ensaios realizados, os resultados estão apresentados a seguir.

#### **5.2. Ensaios de Cinética**

A medição do pH indicou que não houve variação significativa no seu valor. Para o zinco, cádmio e o chumbo o pH da solução ficou entre 3,4 - 4,1 e para o cromo entre 3,3 – 4,0.

Os resultados dos ensaios de cinética encontram-se nas tabelas 21 e 22 abaixo.

Tabela 21 – Determinação da concentração de Pb, Cd, Cr e Zn nos ensaios de batelada em (mg/L) para o solo de Duque de Caxias.

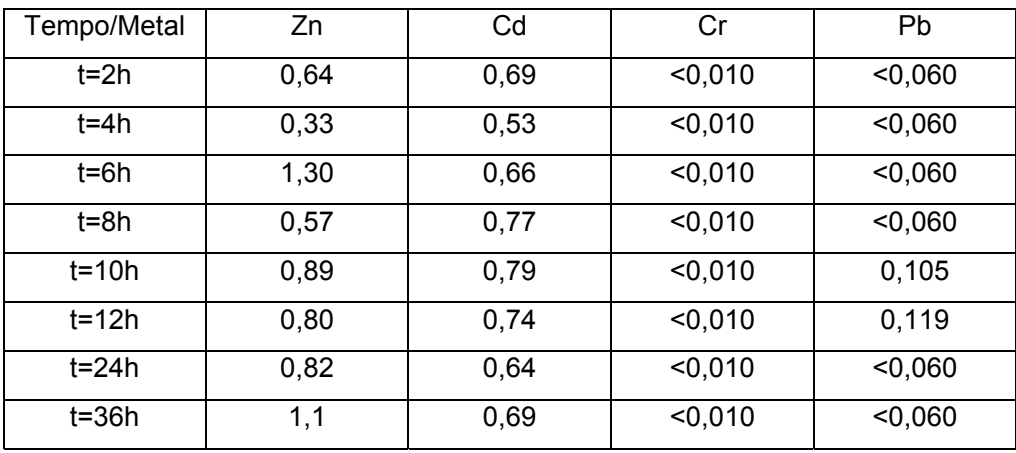

| t=48h | 0.44 | 0,67                  | < 0,010 | < 0.060 |
|-------|------|-----------------------|---------|---------|
| t=72h | 0.70 | ∩ 72<br>∪. <i>≀</i> ∠ | < 0,010 | < 0.060 |

Tabela 22 - Determinação da concentração de Pb, Cd, Cr e Zn nos ensaios de batelada em (mg/L) para o solo do Mirante do Leblon.

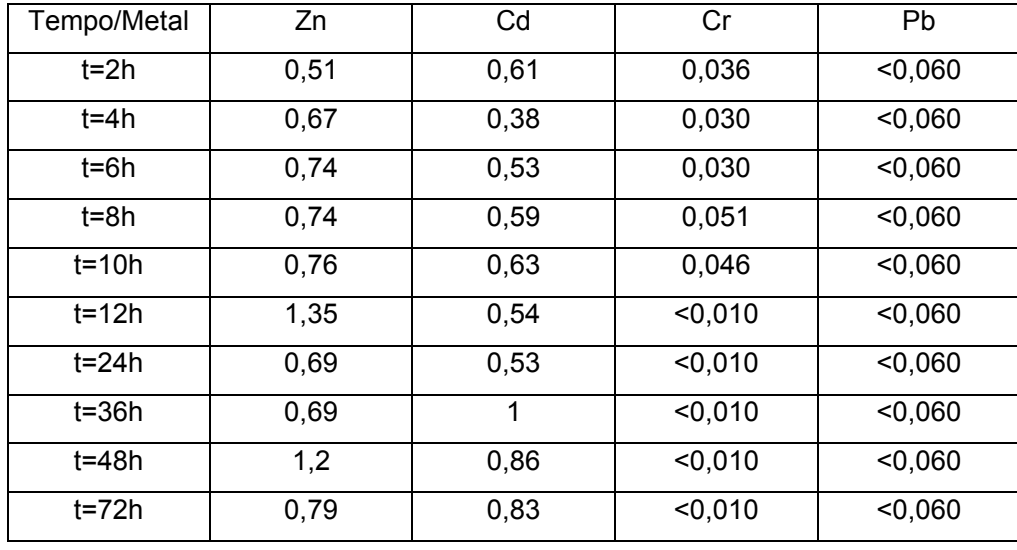

O tempo de 24 horas foi considerado como sendo um tempo suficiente para que ocorra o equilíbrio entre as fases sólido/líquido. Assim, todos os próximos ensaios de batelada realizados seguiram este tempo de equilíbrio.

# **5.3. Ensaios de batelada com variação do pH**

Na tabela 23 está mostrado o valor do pH e os resultados da concentração dos metais para uma amostra em branco, isto é, natural.

Tabela 23 – Resultados da concentração dos metais em mg/L para as amostras em branco.

| Solo/Metais | pH   | Zn    | Cd      | Cr      | Pb      |
|-------------|------|-------|---------|---------|---------|
| Duque de    | 4,91 | 0,572 | < 0,007 | < 0.010 | < 0,040 |
| Caxias      |      |       |         |         |         |
| Mirante do  | 3,70 | 1,484 | < 0,007 | < 0.010 | < 0,040 |
| _eblon      |      |       |         |         |         |

Assim pode-se verificar que a amostra de solo natural não apresenta concentração representativa de Cromo, Cádmio e Chumbo, apresentando apenas uma pequena quantidade de Zinco, que será levada em conta nos futuros ensaios.

Com os resultados preliminares e usando as equações 2.1 e 2.2, é possível determinar os valores do coeficiente de distribuição Kd e do coeficiente de retardamento R para cada metal em cada solo estudado. Os ensaios foram feitos para um pH ácido e para um pH básico. Os resultados estão mostrados nas tabelas 24, 25, 26 e 27.

| Parâmetros medidos/Cátions   Zinco   Cádmio   Chumbo   Cromo |       |       |      |      |
|--------------------------------------------------------------|-------|-------|------|------|
| pH - ácido                                                   | 4.09  | 4.05  | 4.03 | 4.01 |
| R                                                            | 10,14 | 11,33 | >160 | >995 |
| $Kd$ (L/Kg)                                                  | 2,30  | 2,60  | >40  | >250 |

Tabela 24 - Parâmetros medidos para o solo de Duque de Caxias em pH ácido.

Tabela 25 - Parâmetros medidos para o solo de Duque de Caxias em pH básico.

| Parâmetros medidos/Cátions   Zinco   Cádmio   Chumbo   Cromo |      |      |      |      |
|--------------------------------------------------------------|------|------|------|------|
| pH - básico                                                  | 9,04 | 9,05 | 9.09 | 9,00 |
| R                                                            | 49   | 100  | >96  | >990 |
| $Kd$ (L/ $Kg$ )                                              | 12   | 25   | >24  | >250 |
|                                                              |      |      |      |      |

Tabela 26 - Parâmetros medidos para o solo do Mirante do Leblon em pH ácido.

| Parâmetros medidos/Cátions   Zinco   Cádmio   Chumbo   Cromo |        |       |      |       |
|--------------------------------------------------------------|--------|-------|------|-------|
| pH - ácido                                                   | $3.53$ | 3.52  | 3.51 | 3.53  |
| l R                                                          | 11,73  | 15,02 | >176 | >1096 |
| Kd (L/Kg)                                                    | 2,45   | 3.20  | >40  | >250  |

Tabela 27 - Parâmetros medidos para o solo do Mirante do Leblon em pH básico.

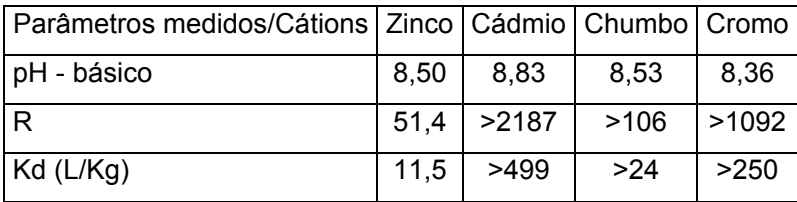

A partir dos resultados, chega-se à seguinte seqüência de mobilidade dos metais:

Duque de Caxias (pH-ácido) – Zn > Cd > Pb > Cr Duque de Caxias (pH-básico) – Zn> Pb > Cd > Cr

Mirante do Leblon (pH-ácido) – Zn > Cd > Pb > Cr

Mirante do Leblon (pH-básico) – Zn > Pb > Cr > Cd

O Zinco se mostrou o metal com maior mobilidade, tanto em meio ácido como em meio básico. O Cromo apresentou menor mobilidade, tanto para o meio ácido quanto para o meio básico. Já o Cádmio e Chumbo trocaram de comportamento quando o meio mudou de ácido para básico. O Cádmio, com o aumento do pH, apresentou redução da mobilidade e o chumbo apresentou maior mobilidade. Em relação ao tipo de solo, os metais apresentaram resultados parecidos tanto para o Solo de Duque de Caxias como para o Solo do Mirante do Leblon.

## **5.4. Resultados da Análise Estatística**

Foram preparados 16 tubos para cada tipo de solo, como foi mostrado no capítulo 4 e cada tubo recebeu uma quantidade diferente dos parâmetros (EDTA, Ca, Na e pH); o que se pretende descobrir é qual e quantos parâmetros interferem no coeficiente de distribuição. As tabelas 28 e 30 mostram os resultados do laboratório de espectrometria de emissão atômica para os dois solos.

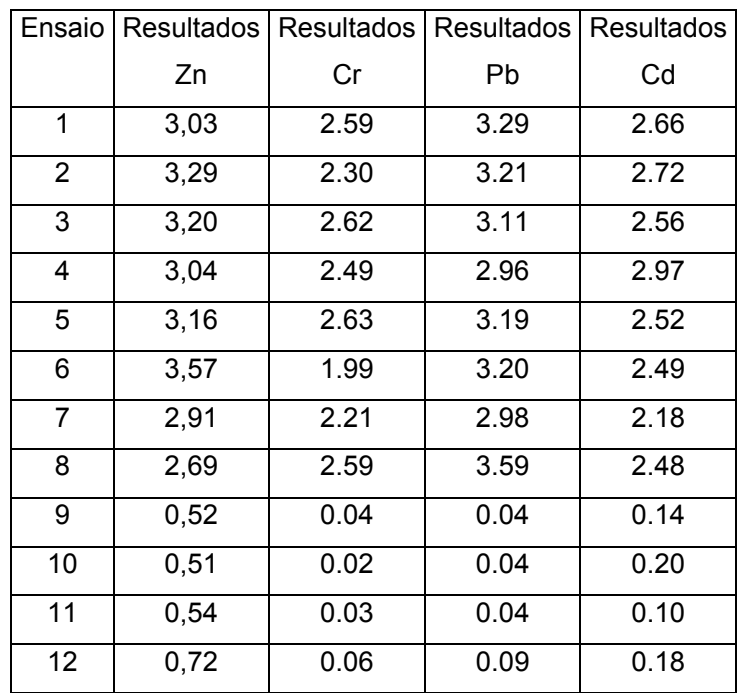

Tabela 28 – Resultados da concentração dos metais (mg/L) em cada tubo para o solo de Duque de Caxias.

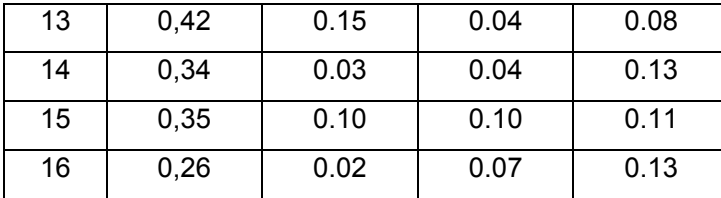

As tabelas 29 e 31 indicam os efeitos calculados para o planejamento fatorial para os dois solos. Os valores menores que o erro experimental foram descartados e o cálculo do erro padrão (s) está mostrado na equação 5.1.

Tabela 29 – Efeitos calculados para o planejamento fatorial  $2^4$  para o solo de Duque de Caxias.

| Efeitos/Metais | Zn       | Pb       | Cd       | Cr       |
|----------------|----------|----------|----------|----------|
| Média $(a_0)$  | 1.785    | 1.624    | 1.352    | 1.241    |
| 1              | 0.038    | 0.053    | 0.116    | $-0.110$ |
| $\overline{2}$ | $-0.140$ | $-0.015$ | $-0.029$ | 0.048    |
| 3              | $-0.146$ | 0.053    | $-0.173$ | $-0.057$ |
| $\overline{4}$ | $-2.655$ | $-3.135$ | $-2.438$ | $-2.370$ |
| 12             | $-0.108$ | 0.071    | 0.085    | 0.159    |
| 13             | $-0.033$ | 0.096    | $-0.035$ | $-0.006$ |
| 14             | $-0.035$ | $-0.047$ | $-0.065$ | 0.059    |
| 23             | $-0.179$ | 0.078    | $-0.052$ | $-0.016$ |
| 24             | 0.162    | 0.049    | 0.023    | $-0.055$ |
| 34             | $-0.087$ | $-0.046$ | 0.134    | 0.092    |
| 123            | $-0.051$ | 0.074    | $-0.009$ | 0.107    |
| 124            | 0.154    | $-0.065$ | $-0.087$ | $-0.134$ |
| 134            | $-0.055$ | $-0.117$ | 0.016    | $-0.043$ |
| 234            | 0.083    | $-0.071$ | 0.071    | $-0.006$ |
| 1234           | 0.003    | $-0.094$ | $-0.003$ | $-0.109$ |
| S              | 0.085    | 0.086    | 0.051    | 0.093    |

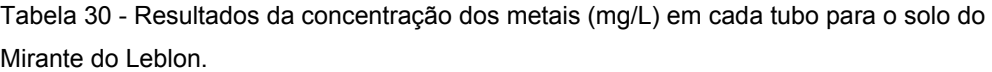

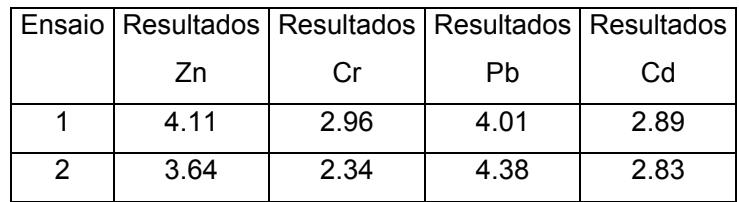

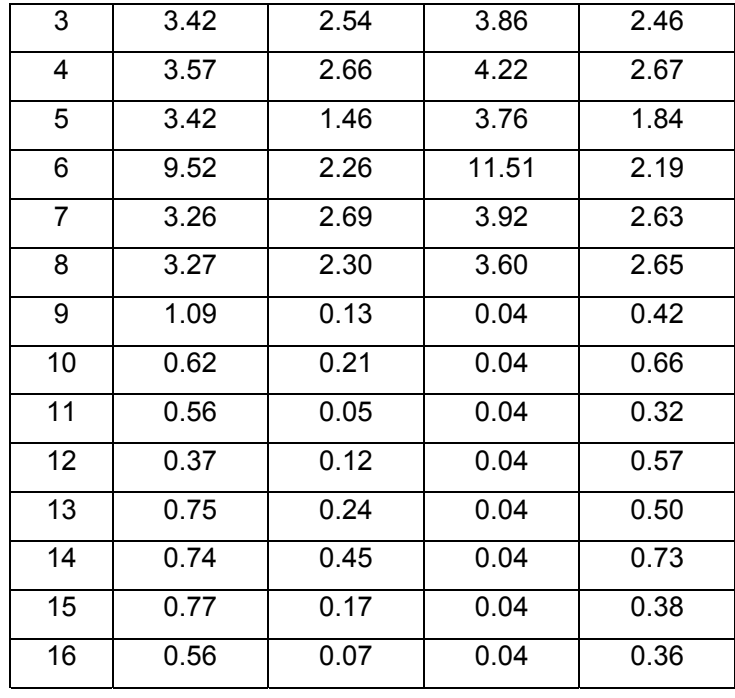

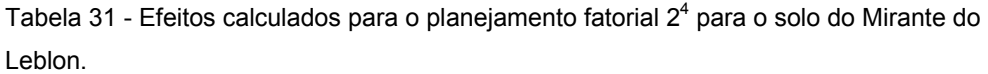

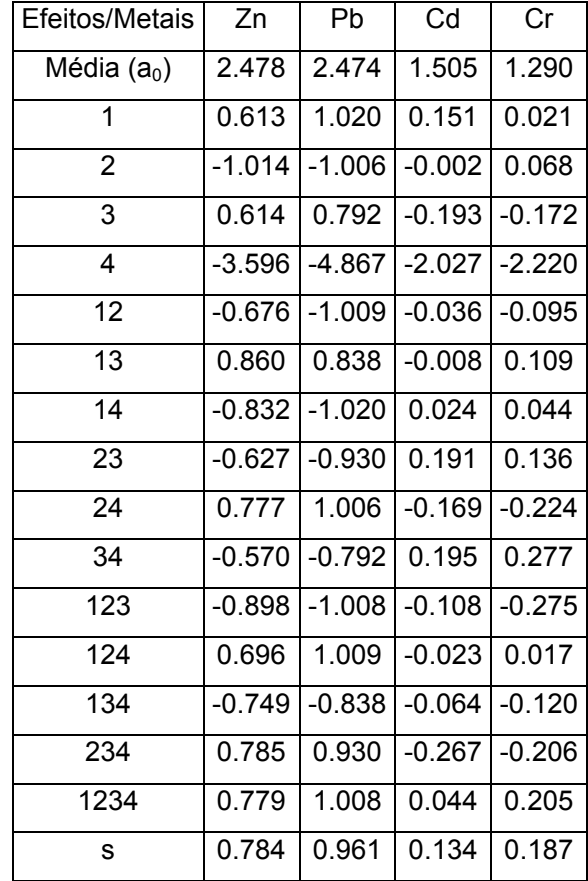

Como se pode perceber, alguns efeitos são bem mais significativos que outros. Admitindo, diante dos valores das tabelas 29 e 31, que os efeitos principais e as interações de dois fatores bastam para descrever adequadamente a superfície de resposta, podem-se usar os demais efeitos para obter uma estimativa do erro experimental nos valores dos efeitos. De acordo com essa suposição, as interações de três ou mais fatores, na verdade, podem ser atribuídas às flutuações aleatórias inerentes ao referido processo, isto é, ao ruído embutido nos valores das respostas. Elevando cada um deles ao quadrado, tem-se uma estimativa da variância de um efeito, e a média dos cinco valores fornecerá uma estimativa conjunta, com 5 graus de liberdade, porque são cinco valores independentes. Chega-se, portanto, à equação 5.1.

$$
V_{efeito} = \frac{(123)^2 + (124)^2 + \dots + (1234)^2}{5}
$$
 5.1.

A raiz quadrada do V<sub>efeito</sub>, *s*, constitui a estimativa requerida para o erro padrão de um efeito.

Em geral, espera-se que a importância de uma interação para um modelo decresça com o número de fatores envolvidos na sua definição. Assim, analisando o erro experimental com os valores das tabelas 29 e 31, detectam-se alguns valores que serão eliminados. As tabelas 28 e 30 indicam o resultado final das interações que causam alguma perturbação no sistema e que estão mostradas nas equações abaixo para os dois solos. Onde o primeiro valor representa a média dos resultados.

Duque de Caxias

 $Zn_{(sol)}$  = 1,785 – 0,140.Ca – 0,146.Na – 2,665.pH – 0,179.Ca.Na + 0,162.Ca.pH – 0,087.Na.pH

 $Pb_{(sol.)} = 1,624 - 3,135.$ pH

 $Cd_{(sol)} = 1,352 + 0,116.EDTA - 0,173.Na - 2,438.pH - 0,065.EDTA.pH +$ 0,134.Na.pH

 $Cr_{(sol)} = 1,241 - 0,110$ . EDTA  $- 2,370$ . pH

Mirante do Leblon

$$
Zn_{(sol.)} = 2,478 - 1,014.Ca - 3,596.pH
$$

Pb<sub>(sol.)</sub> = 2,474 + 1,020.EDTA – 1,006.Ca – 4,867.pH – 1,009.EDTA.Ca – 1,020.EDTA.pH + 1,006.Ca.pH + 1,009.EDTA.Ca.pH

 $Cd_{(sol)} = 1,505 + 0,151.EDTA - 0,193.Na - 2,027.pH + 0,195.Na.pH$ 

 $Cr_{(sol.)} = 1,290 - 2,220$ .pH

Para o cálculo do Kd, verifica-se que:

$$
Kd = \frac{Conc.Elemento_{sol.}}{C_0 - Conc. Elemento_{sol.}}
$$

Onde C<sub>0</sub> é a concentração inicial.

Assim, atinge-se o coeficiente de distribuição em função dos principais parâmetros que formam o chorume e, de acordo com sua variação, tem-se uma noção de como será o comportamento/distribuição no solo.

#### **5.5. Isotermas de Adsorção**

A utilização da isoterma de Freundlich para representar a sorção do poluente em determinado solo é válida somente se as reações que ocorrem forem rápidas e reversíveis (Freeze e Cherry, 1979).

Como a maioria dos casos de transporte de poluentes se enquadra razoavelmente nestas hipóteses, resolveu-se construir as isotermas para os dois tipos de solo e para as soluções utilizadas de Zn, Cd, Cr e Pb com mudança no pH. As figuras 27 e 28 mostram todos os elementos nos dois solos.

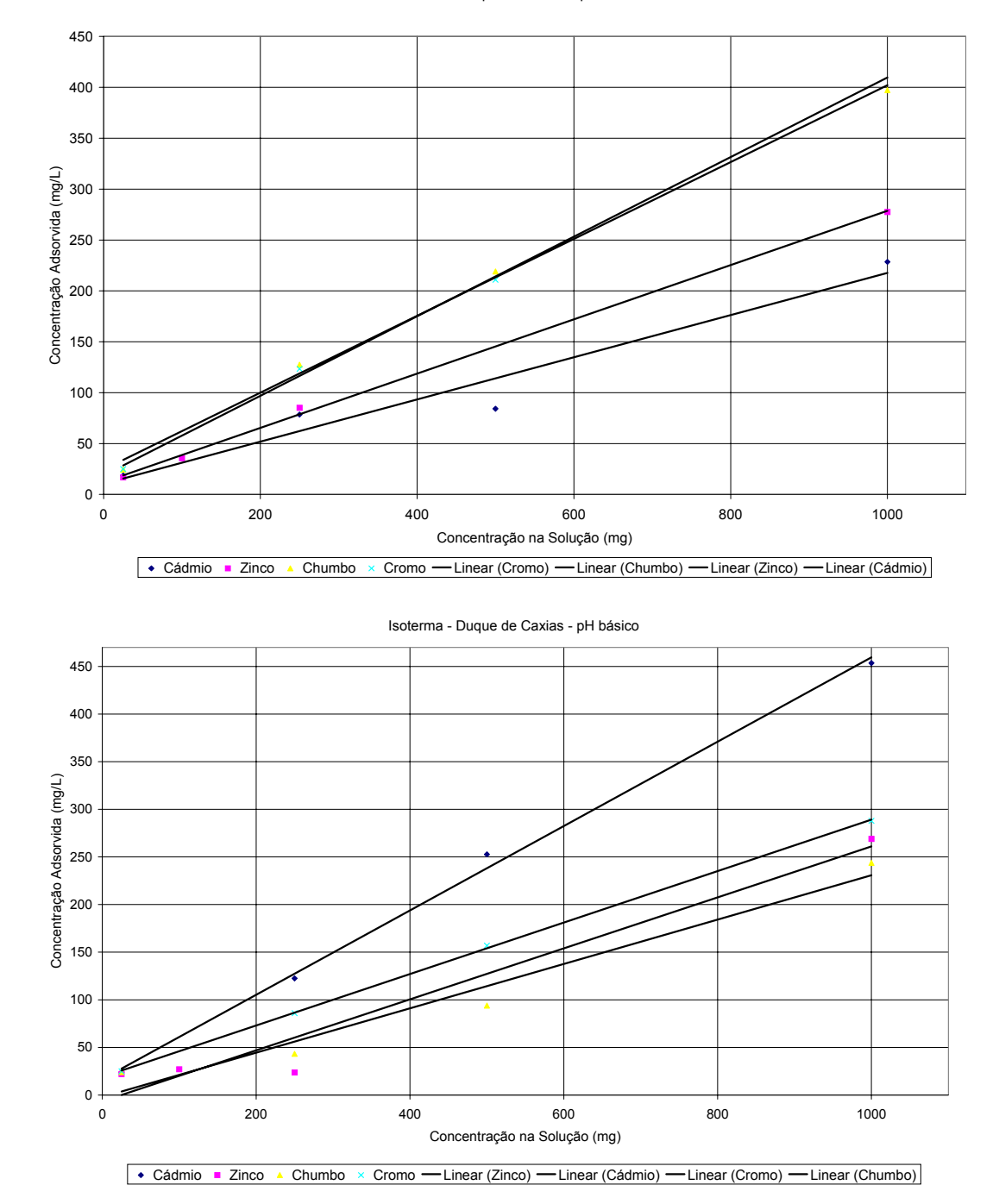

Isoterma - Duque de Caxias - pH ácido

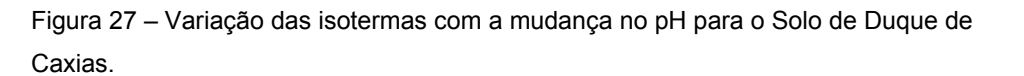

De acordo com as isotermas apresentadas, observa-se que o trecho mostrado está representando uma distribuição linear, Kd constante, portanto como foi evidenciado no capítulo 2, a isoterma de Langmuir acaba chegando em um valor constante que indica que as trocas catiônicas entre a solução e o solo já terminaram. Assim pode-se concluir que, para este trecho de concentração da solução utilizado, as trocas catiônicas ainda não terminaram.

Para o solo de Duque de Caxias, verifica-se que, para um pH ácido, a adsorção ocorre mais rapidamente do que em um ambiente alcalino, com exceção para o cádmio que apresentou maior adsorção em pH básico.

Para o solo do Mirante do Leblon a adsorção ocorre mais rapidamente em ambiente ácido e à medida que o pH aumenta a adsorção vai diminuindo.

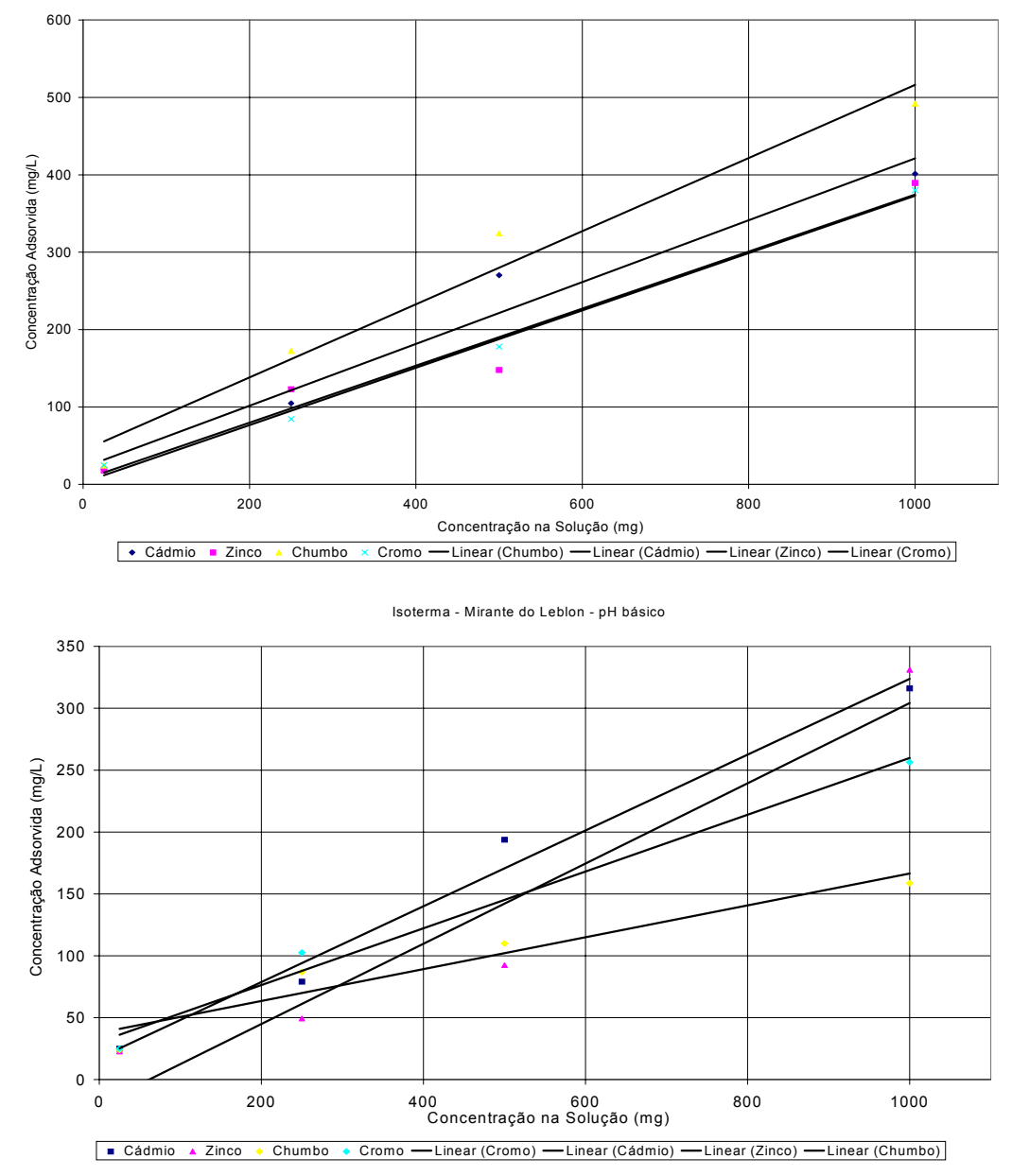

Figura 28 – Variação das isotermas com a mudança no pH para o Solo do Mirante do Leblon.

Isoterma - Mirante do Leblon - pH ácido

## **5.6. Ensaio de Coluna**

Conseguir a saturação das amostras com este ensaio é muito difícil sem a aplicação de pressão. Conseqüentemente, tentou-se, através da percolação da água deionizada, atingir o valor máximo de saturação, como mostra a tabela 32, com os valores do grau de saturação antes e depois do ensaio.

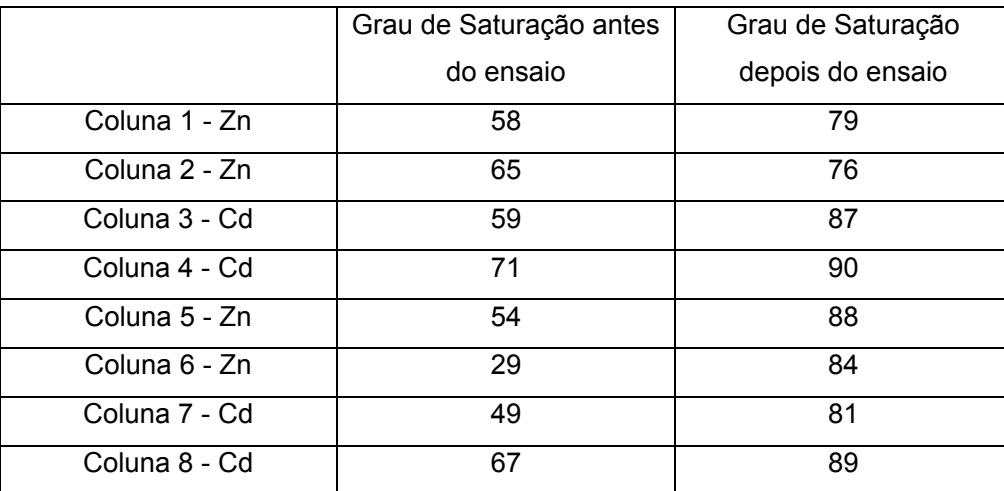

Tabela 32 – Valores do Grau de Saturação para cada coluna.

As figuras 29 e 30 mostram a evolução do pH para a solução afluente e efluente, ao longo da etapa de percolação do contaminante.

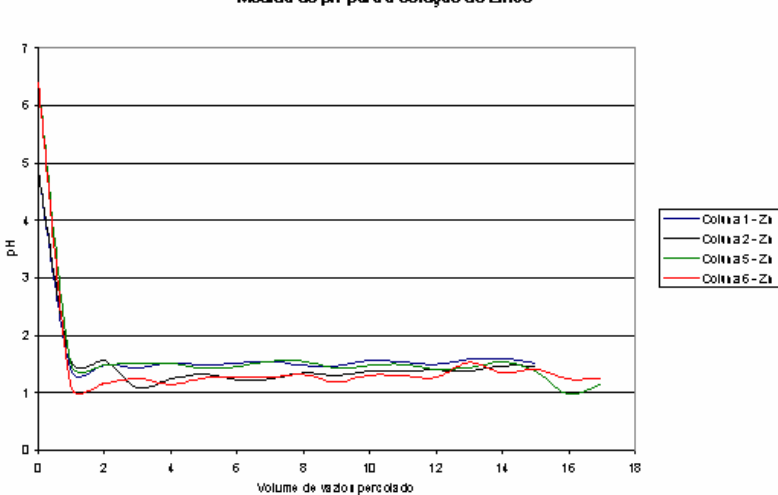

Figura 29 – Evolução do pH para a solução de Zinco.

Medida de pH para a solução de Zinco

Medida de pH para a solução de Cádmio

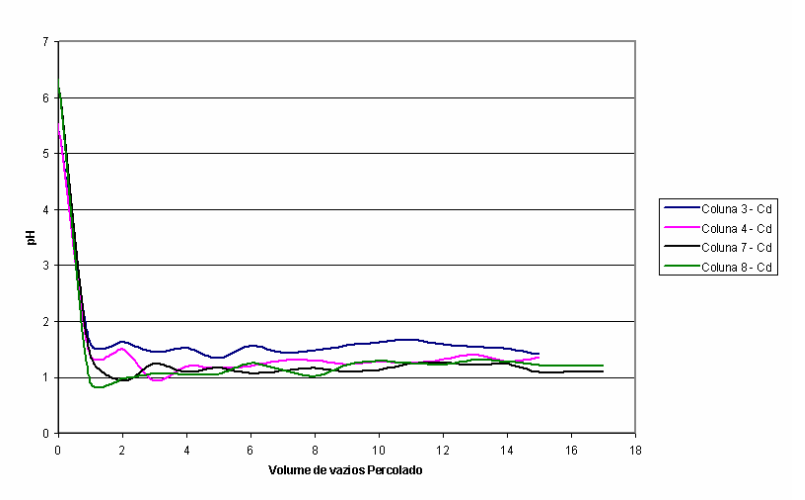

Figura 30 – Evolução do pH para a solução de Cádmio.

Observa-se que tanto para a solução de Zinco como para a solução de Cádmio, os valores do pH decaem rapidamente na primeira amostra coletada e torna-se constante o valor do pH para as outras amostras. As reações químicas que ocorrem entre a solução e os solos são responsáveis por este decréscimo brusco do pH; é de se esperar que a tendência da curva, se continuado o ensaio, seria retornar aos valores iniciais de pH.

As figuras de 31 até 38 mostram, para a solução de zinco e para a solução de cádmio, a variação  $C/C_0$  – concentração normalizada em função do volume de vazios percolado (curvas de chegada) de cada coluna.

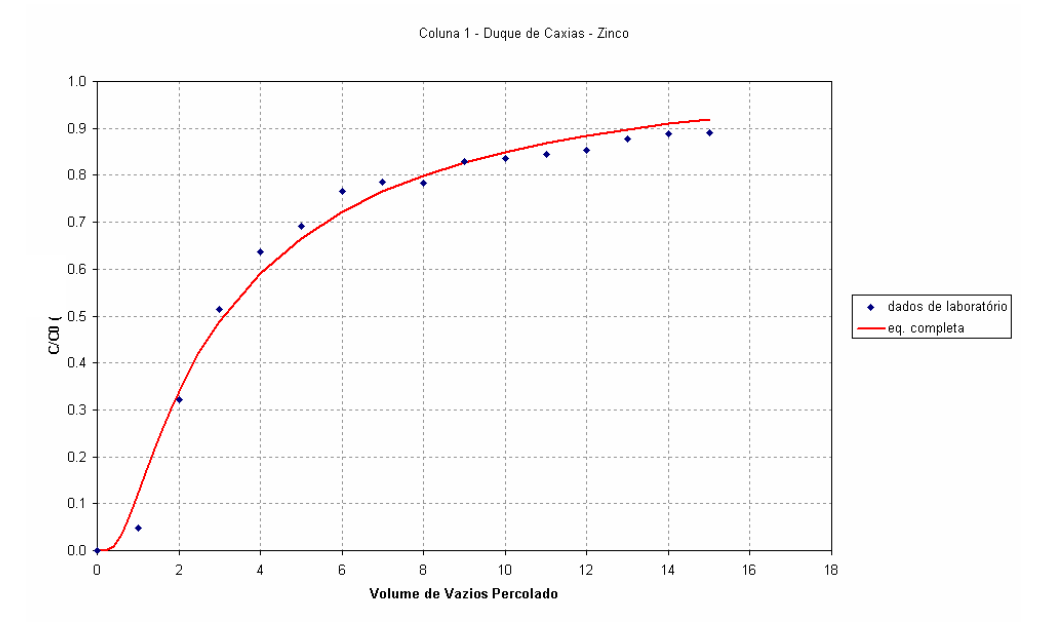

Figura 31 – Curva de chegada – pH 4.8, solução de Zinco – D.C.

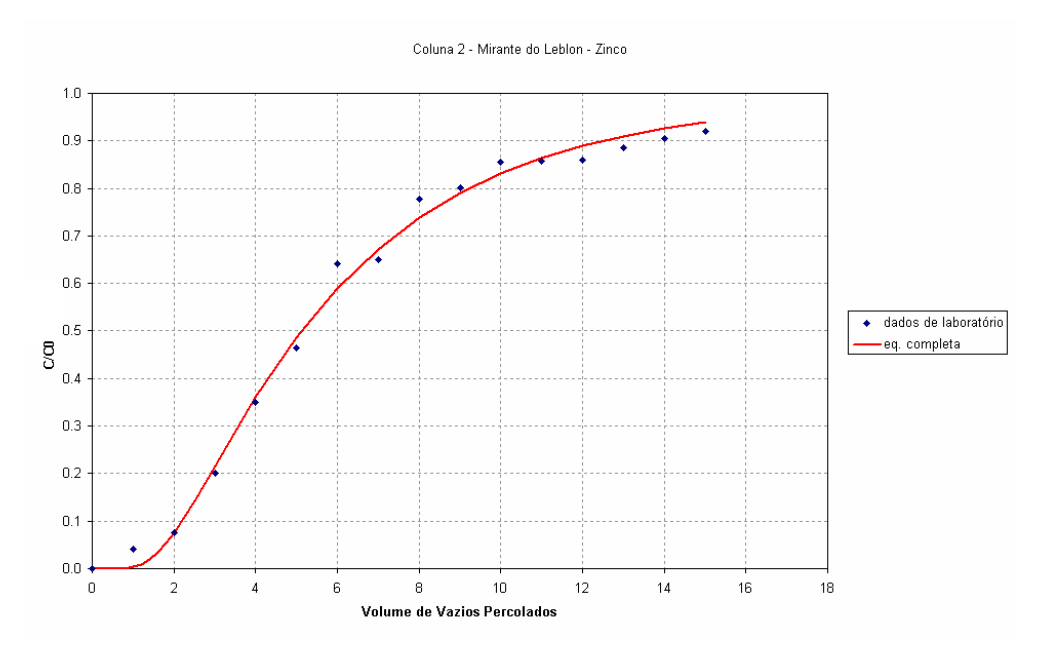

Figura 32 – Curva de chegada – pH 4.8, solução de Zinco – M.L.

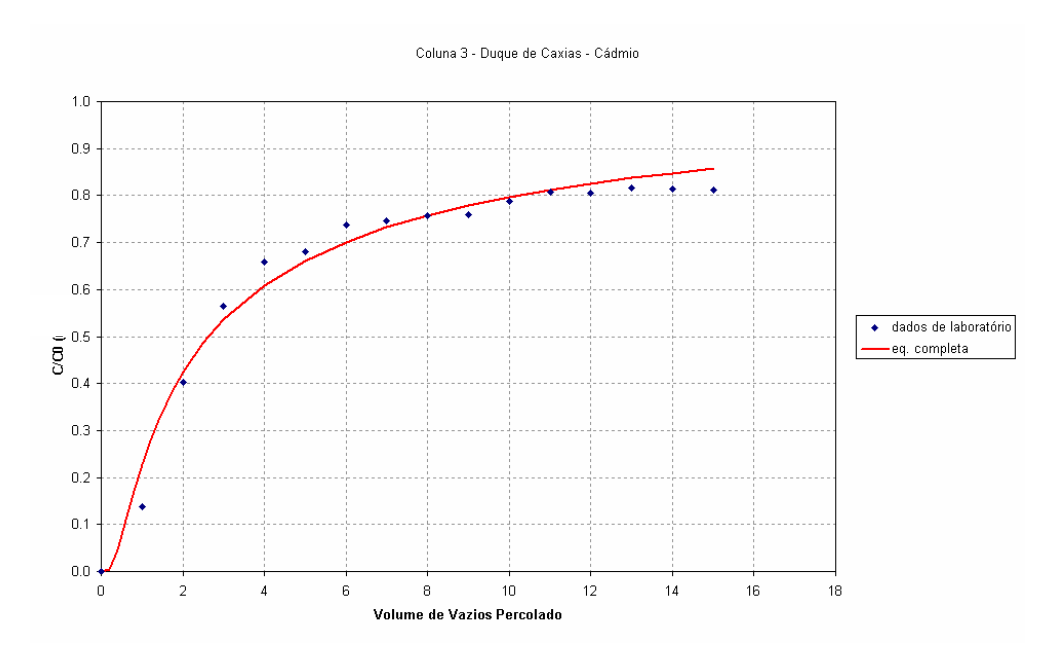

Figura 33 – Curva de chegada – pH 5.5, solução de Cádmio – D.C.

Coluna 4 - Mirante do Leblon - Cádmio

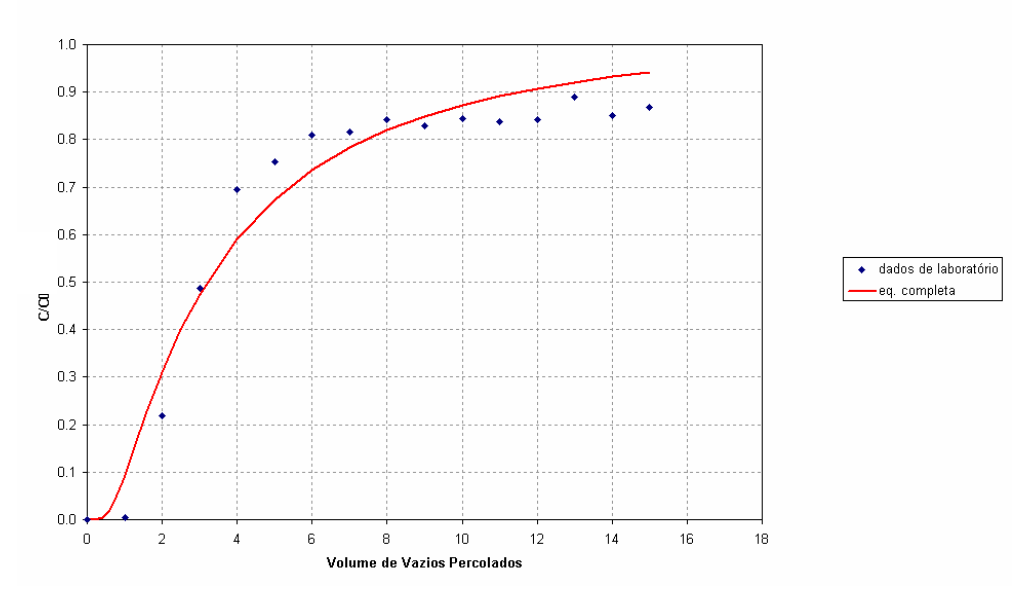

Figura 34 – Curva de chegada – pH 5.5, solução de Cádmio – M.L.

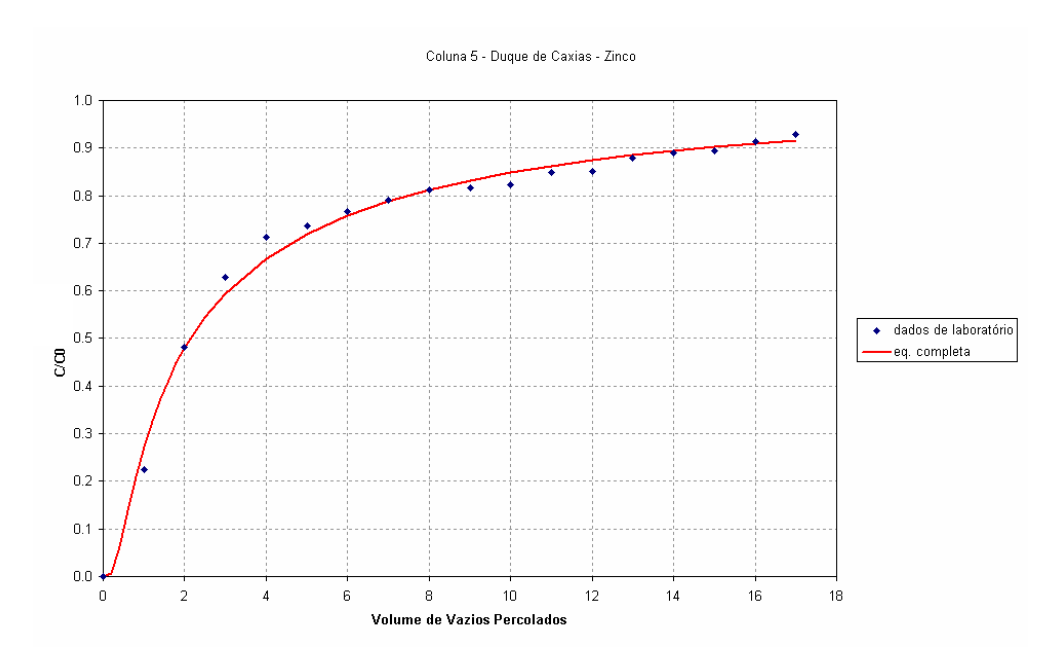

Figura 35 – Curva de chegada – pH 6.4, solução de Zinco – D.C.

Coluna 6 - Mirante do Leblon - Zinco

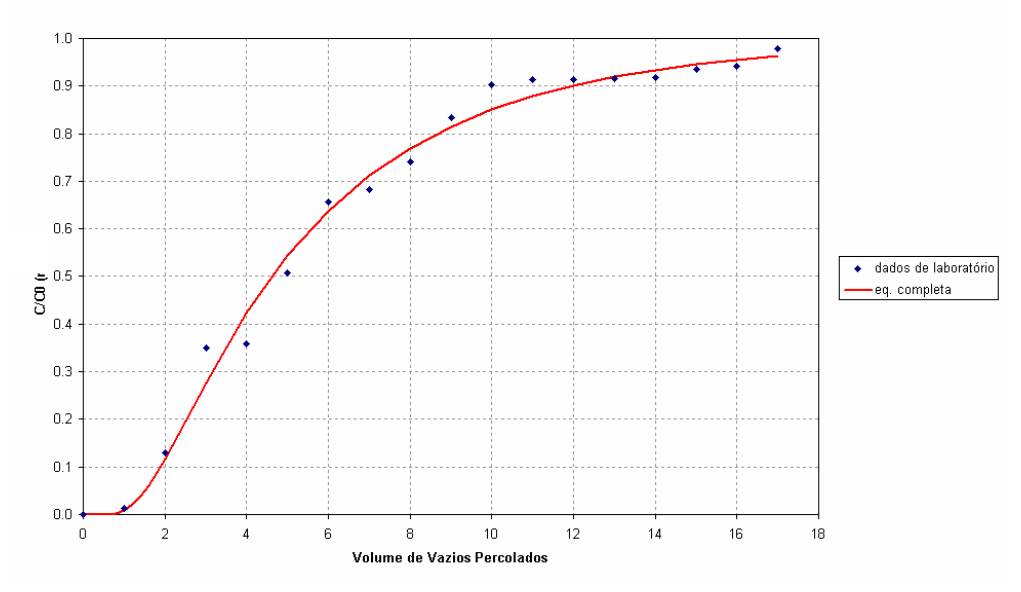

Figura 36 – Curva de chegada – pH 6.4, solução de Zinco – M.L.

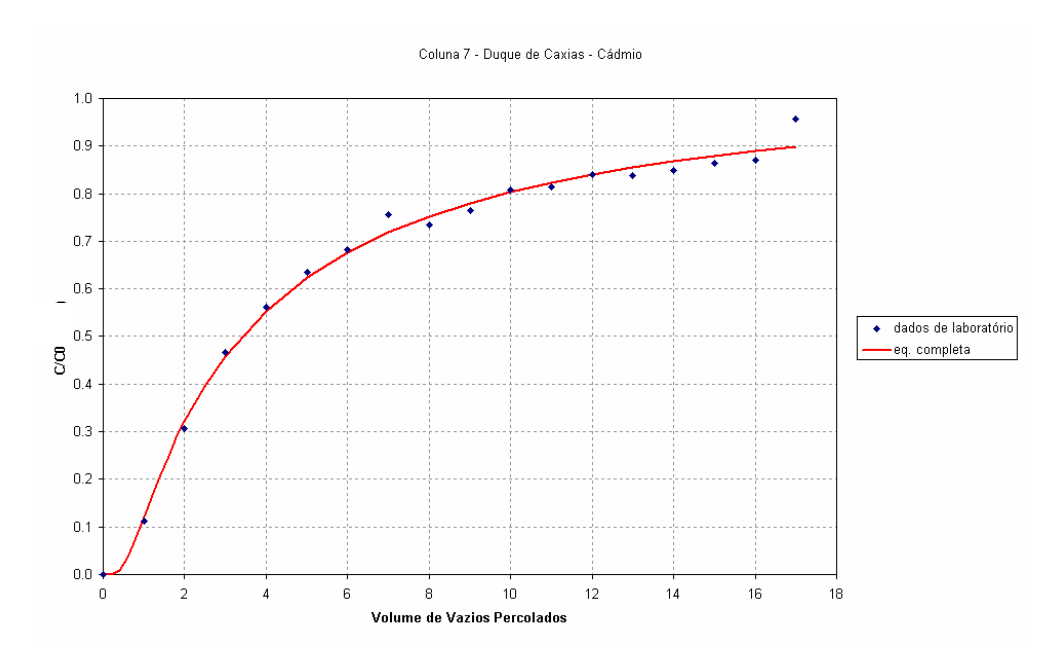

Figura 37 – Curva de chegada – pH 6.3, solução de Cádmio – D.C.

Coluna 8 - Mirante do Leblon - Cádmio

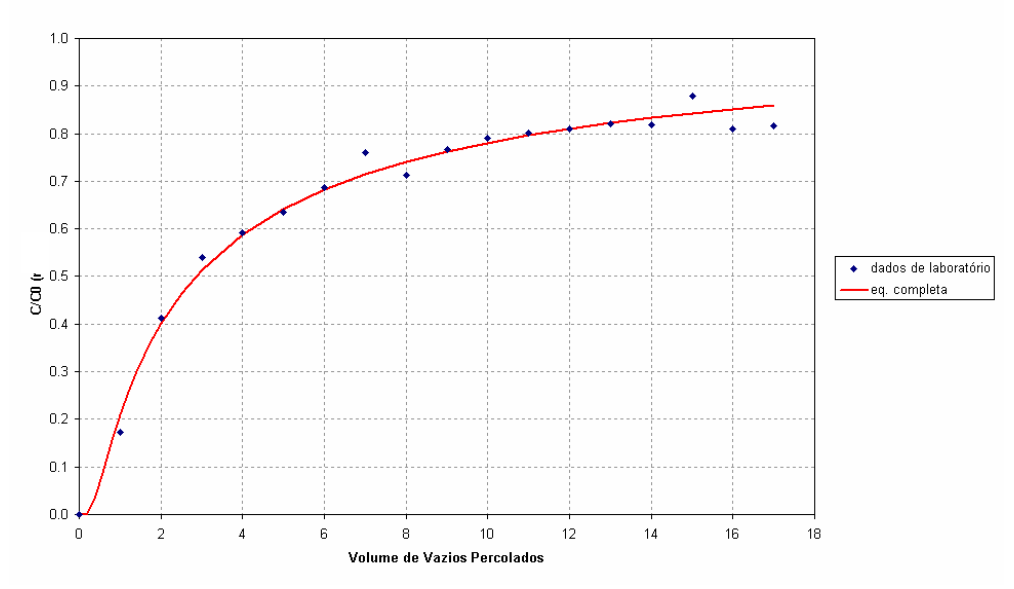

Figura 38 – Curva de chegada – pH 6.3, solução de Cádmio – M.L.

O valor do coeficiente de retardamento  $R_d$  foi determinado através da equação de fonte contínua em 1-D para modelos unidimensionais como indica a equação 2.3. para o caso de adsorção linear.

Considerou-se sempre a equação completa 2.3 vista no capítulo 2 com algumas transformações.

$$
\frac{C}{C_0} = 0.5 \left[ erfc \left( \frac{R_d - p}{2 \sqrt{\frac{D.R_d \cdot p}{v.L}}} \right) + exp\left( \frac{v.L}{D} \right) erfc \left( \frac{R_d + p}{2 \sqrt{\frac{D.R_d \cdot p}{v.L}}} \right) \right]
$$
\n(5.3.)

Onde:

p – número de volume de poros percolado;

D – coeficiente de dispersão hidrodinâmica;

Os valores dos coeficientes de retardamento calculados estão mostrados na tabela 33, bem como os valores da dispersão hidrodinâmica que foram calculados através de uma retroanálise.

Tabela 33 – Valores do coeficiente de retardamento para as colunas.

|          | Ensaios   Dispersão Hidrodinâmica (m <sup>2</sup> /dia)   Coef. de Retardamento |        |
|----------|---------------------------------------------------------------------------------|--------|
| Coluna 1 | 0.4202                                                                          | 5.6600 |

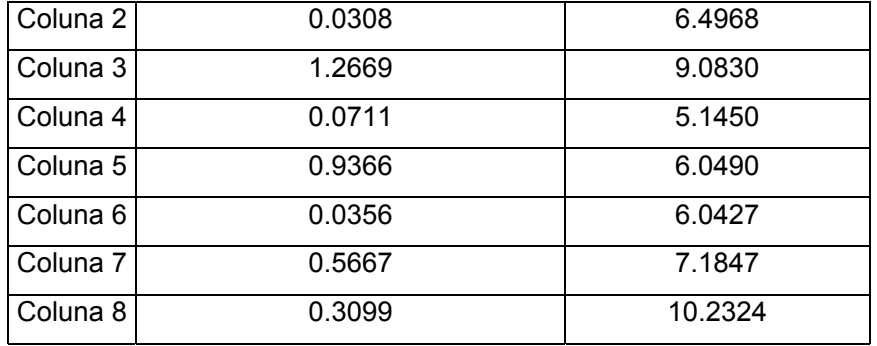

A análise do solo depois do ensaio mostra onde o contaminante se concentrou em maior quantidade na coluna. Para o solo onde se percolou a solução de pH 5.5, encontra-se os seguintes resultados, como mostra a tabela 34.

Tabela 34 – Análise do solo após Ensaio de Coluna.

| Camadas (cm)  | Coluna1-    | Coluna <sub>2</sub> - | Coluna 3-   | Coluna4-    |
|---------------|-------------|-----------------------|-------------|-------------|
| /Concentração | D.C.        | M.L.                  | D.C.        | M.L.        |
|               | $Zn$ (mg/L) | $Zn$ (mg/L)           | $Cd$ (mg/L) | $Cd$ (mg/L) |
| (topo) 0-2    | 33.4        | 29.9                  | 24.0        | 24.0        |
| $2 - 4$       | 27.5        | 27.1                  | 20.4        | 19.8        |
| 4-6           | 23.6        | 20.7                  | 18.9        | 15.9        |
| $6-8$         | 22.3        | 23.1                  | 13.3        | 14.8        |
| 8-10 (base)   | 21.7        | 21.5                  | 15.9        | 16.3        |

#### **5.7. Resultados do PHREEQC**

O objetivo em utilizar o programa PHREEQC no presente trabalho foi o de simular a reação de superfície junto com o transporte em 1D e assim poder verificar e validar o programa em relação aos dados de laboratório.

Utilizaram-se os dados dos solos residuais e das soluções empregadas no ensaio de coluna como dados de entrada do programa, obtendo os seguintes gráficos:

- pH  $x V<sub>v</sub>$  (volume de vazios percolados);
- Concentração adsorvida x Concentração na solução;
- Simulação de como seria o comportamento destes metais, no caso da dessorção com água apenas;

- C/C<sub>0</sub> x V<sub>V</sub>.

Dados de entrada do programa para o solo de Duque de Caxias com uma solução de Cádmio com pH ácido:

-Dados da solução: pH, concentração de cádmio, condições de contorno (fluxo) e direção do fluxo, tentando sempre reproduzir as condições de laboratório do ensaio experimental.

-Dados do solo: área superficial, CTC, coeficiente de difusão e dispersividade.

No anexo estão mostrados os dados de entrada utilizados no programa PHREEQC.

Para a comparação dos gráficos experimentais com o do programa, tevese que utilizar a seguinte transformação de unidades.

$$
molaridade = \frac{mg \cdot L^{-1}}{1000 \cdot \text{pesoatômico}}
$$
\n(5.4)

Reproduziram-se os ensaios de laboratório para pH=5.5 e pH=6.3 e ainda preveu-se o comportamento do metal para um ambiente alcalino pH=8.5. A seguir, apresentam-se os gráficos mostrando o comportamento do cádmio no solo de Duque de Caxias para os ambientes ácidos e alcalinos.

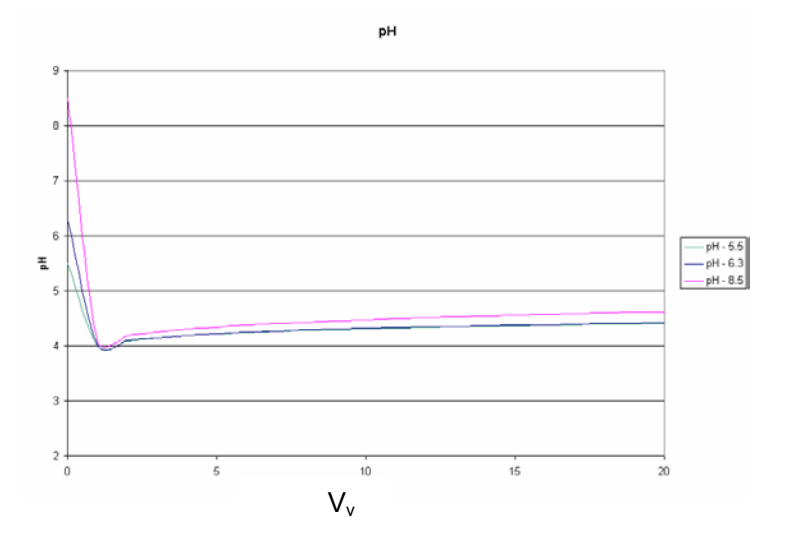

Figura 39 – Detalhe da queda do pH no início do ensaio.

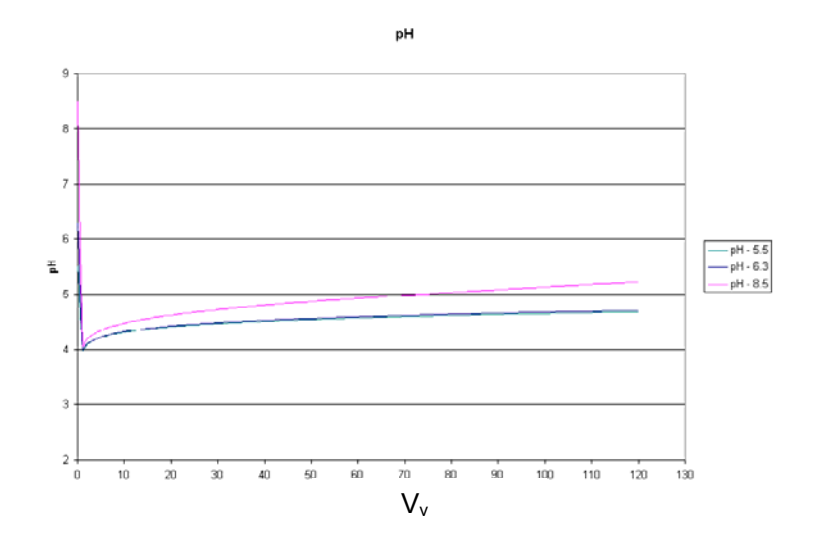

Figura 40 – pH x  $V_y$  – Solo de Duque de Caxias para os diferentes tipos de solução.

Comparando o gráfico da figura 30 com os gráficos da figura 40, nota-se que o pH no início do ensaio decai rapidamente e, à medida que o ensaio se realiza, este pH vai crescendo até alcançar seu valor inicial. No experimento de laboratório, o ensaio terminou antes que o pH recuperasse seu valor inicial, mas a tendência verificada no programa PHREEQC seria que seu valor voltasse ao valor inicial.

Nos ensaios de laboratório, como visto anteriormente, traçaram-se isotermas de adsorção através dos ensaios de batelada, onde se notou um comportamento linear dos metais nos solos. Utilizando o programa PHREEQC e os dados do solo de Duque de Caxias, construíram-se as isotermas de adsorção, chegando-se aos seguintes resultados para as diferentes condições de pH, como mostra a figura 41. Com o aumento do pH, pode-se perceber que ocorre uma maior adsorção do metal no solo. Para tentar representar a dessorção, isto é, a descontaminação do metal do solo, plotou-se os gráficos da figura 42, que mostram o comportamento de sorção e dessorção.

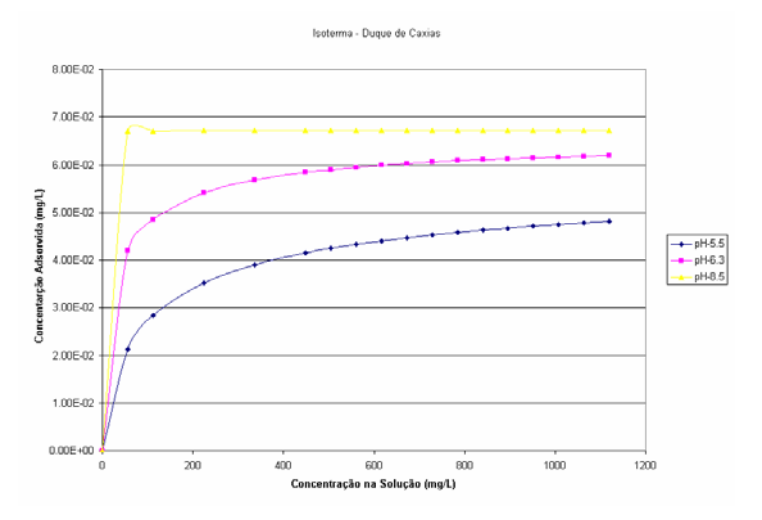

Figura 41 – Isoterma de adsorção para o solo de Duque de Caxias.

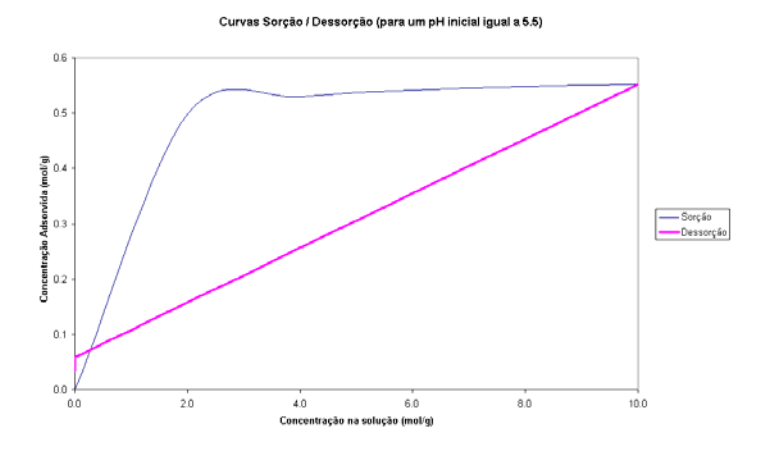

Figura 42 – Dessorção de Cádmio para o Solo de Duque de Caxias.

#### **5.8. Comparação Ensaio x PHREEQC**

Comparando os ensaios de laboratório (principalmente os ensaio de coluna) com os resultados numéricos encontrados através do programa PHREEQC, chega-se a algumas conclusões e prevêem-se alguns resultados.

A vantagem dos programas numéricos sobre os ensaios experimentais é que, além de serem mais rápidos, possibilitam fazer variações/simulações e modificações que levariam muito tempo no laboratório e que numericamente são muito rápidas.

Deste modo foi feita uma comparação das curvas de chegada e das curvas de pH para o ensaio de coluna. As figuras 43 e 44 mostram os resultados. A comparação foi feita para o solo de Duque de Caxias, solução de Cádmio, preparada com CdCl<sub>2</sub>, com pH de 5.5 e 6.3.

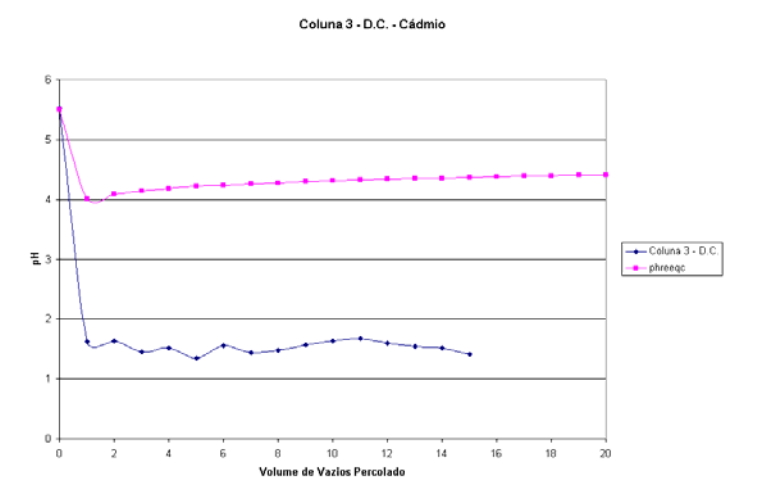

Figura 43 – Curva para solução de pH=5.5 – Experimental x PHREEQC.

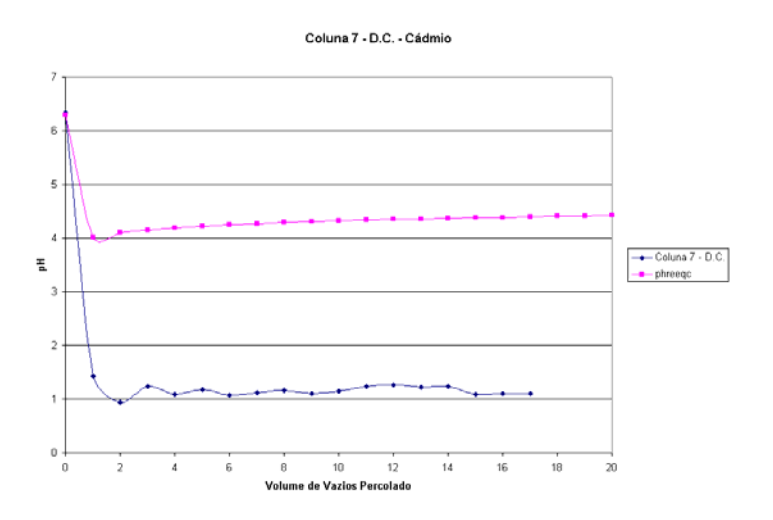

Figura 44 – Curva para solução de pH 6.3 – Experimental x PHREEQC.

As curvas de chegada foram simuladas pelo programa PHREEQC, de modo que, ao comparar os ensaios experimentais com o programa, chega-se aos seguintes resultados como mostram as figuras 45 e 46.

Coluna 3 - Duque de Caxias - Cádmio

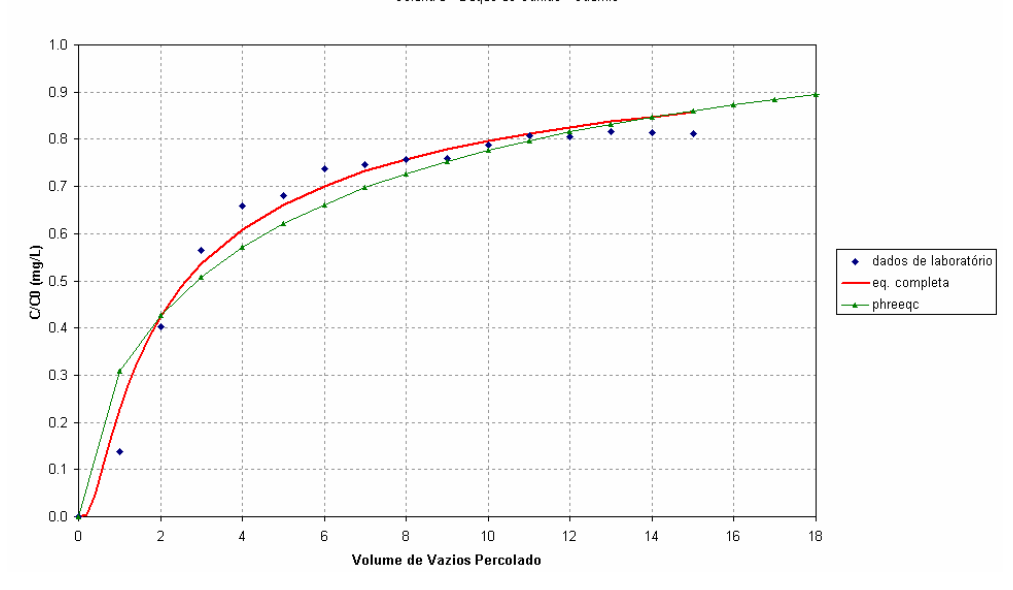

Figura 45 – Curvas de chegada para solução de pH=5.5 – Experimental x PHREEQC.

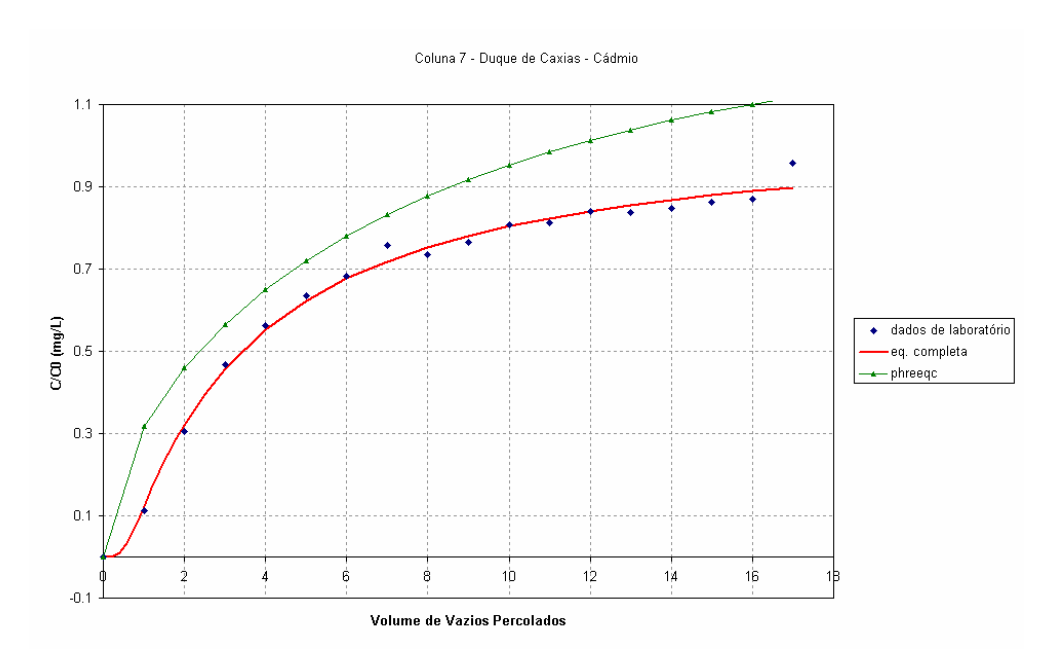

Figura 46 – Curvas de chegada para solução de pH=6.3 – Experimental x PHREEQC.

## **5.9. Considerações Gerais**

Neste trabalho, pretendeu-se contribuir para uma melhor compreensão do transporte de metais pesados, verificando-se a influência do pH, tipo de mineral argílico e concentração da solução na determinação dos parâmetros de transporte para Zinco e Cádmio.

A análise geoquímica foi enfatizada, pois os processos químicos têm uma grande influência no comportamento dos metais no solo, sendo de fundamental importância no estudo da migração de solutos no solo.

Um modelo numérico para simular situações reais de contaminação de metais pesados em solos residuais foi desenvolvido. Assim conhecendo as características do contaminante (solução) e sabendo em que ambiente este contaminante está percolando (tipo de solo) será possível, através do modelo numérico, prever como será o comportamento deste metal no solo com maior rapidez que os ensaios experimentais de coluna que, dependendo do contaminante, podem demorar bastante tempo.

O comportamento inicial e rápido pode ser determinado pelos programas numéricos, mas os ensaios experimentais em laboratório não podem ser esquecidos, pois fornecem informações valiosas para soluções dos problemas, no caso, ambientais.